Adobe Flash Player 10 Manual Install For [Windows](http://goto.org-document.ru/document.php?q=Adobe Flash Player 10 Manual Install For Windows Xp) Xp >[>>>CLICK](http://goto.org-document.ru/document.php?q=Adobe Flash Player 10 Manual Install For Windows Xp) HERE<<<

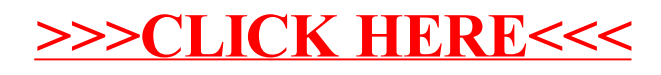